## Trova le immagini che iniziano con la stessa sillaba

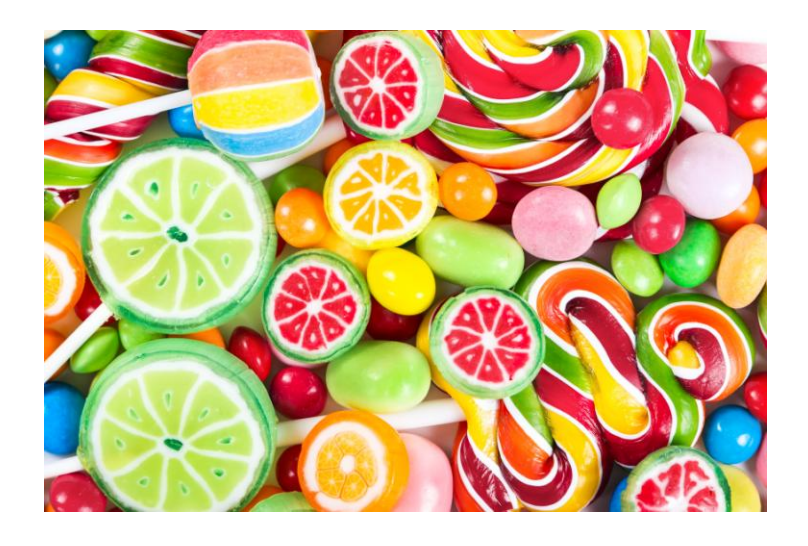

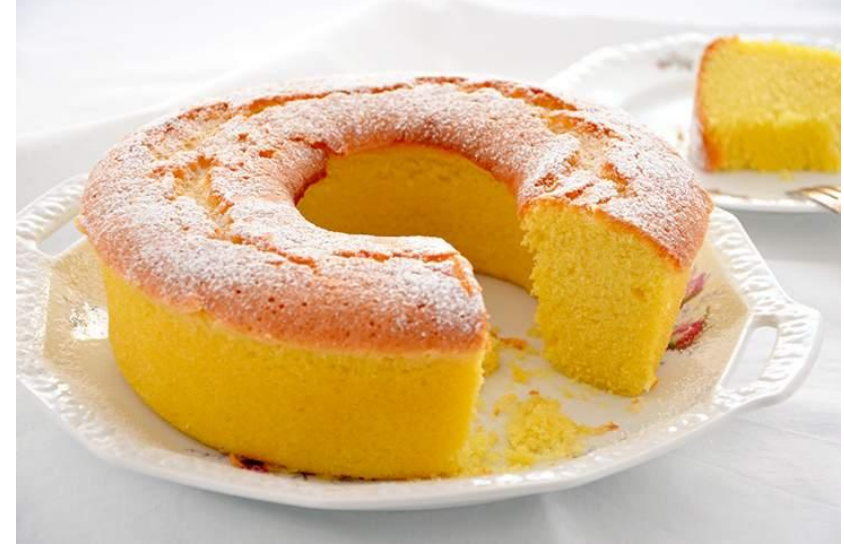

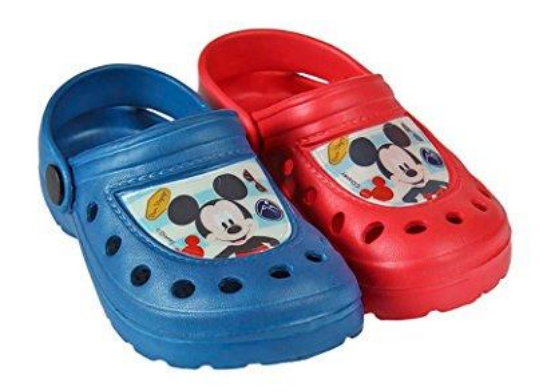

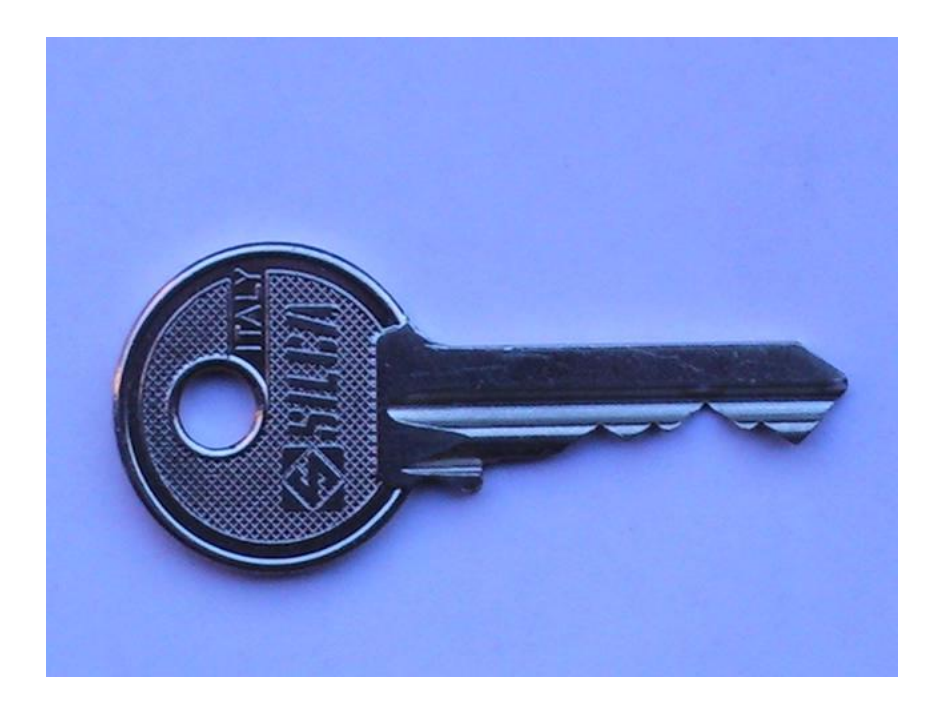

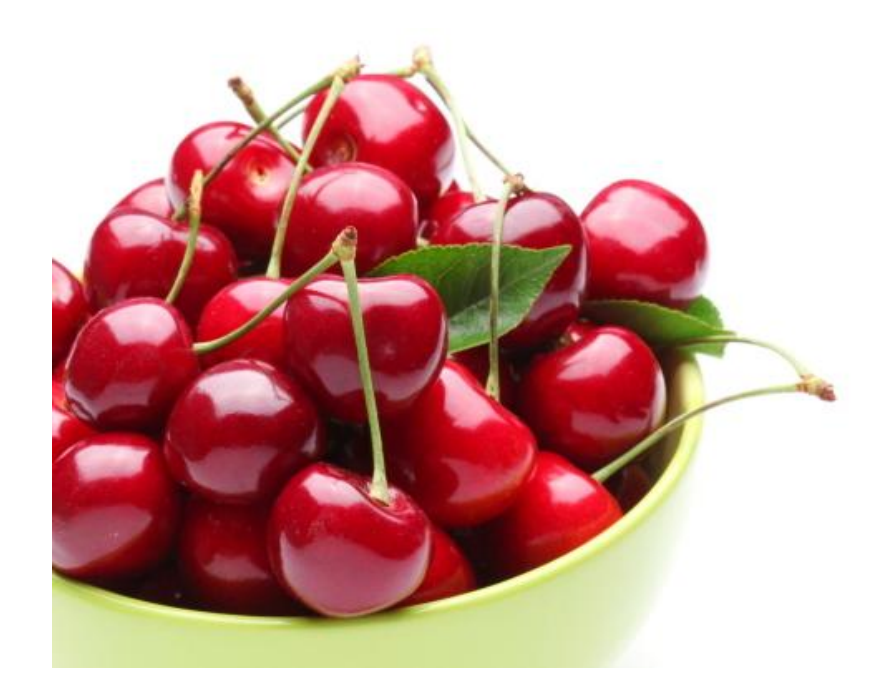

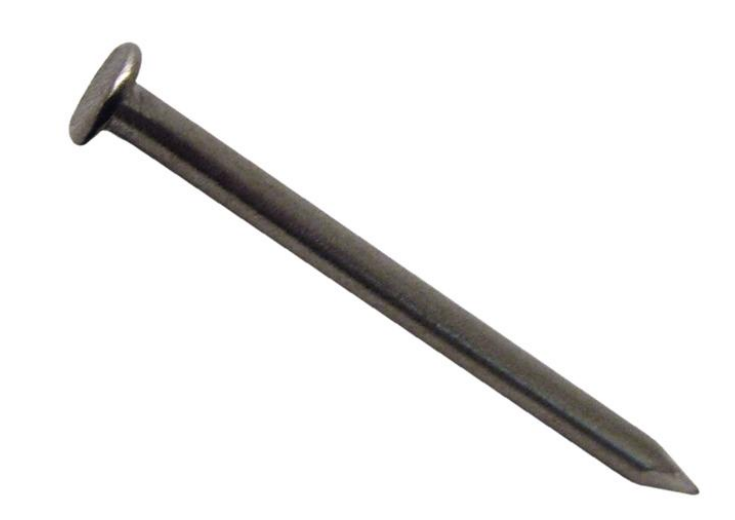

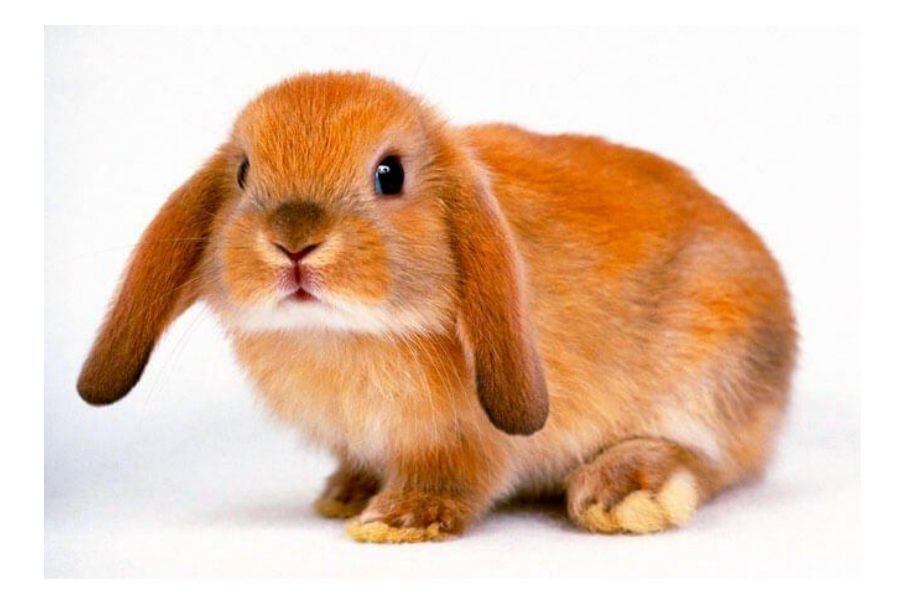

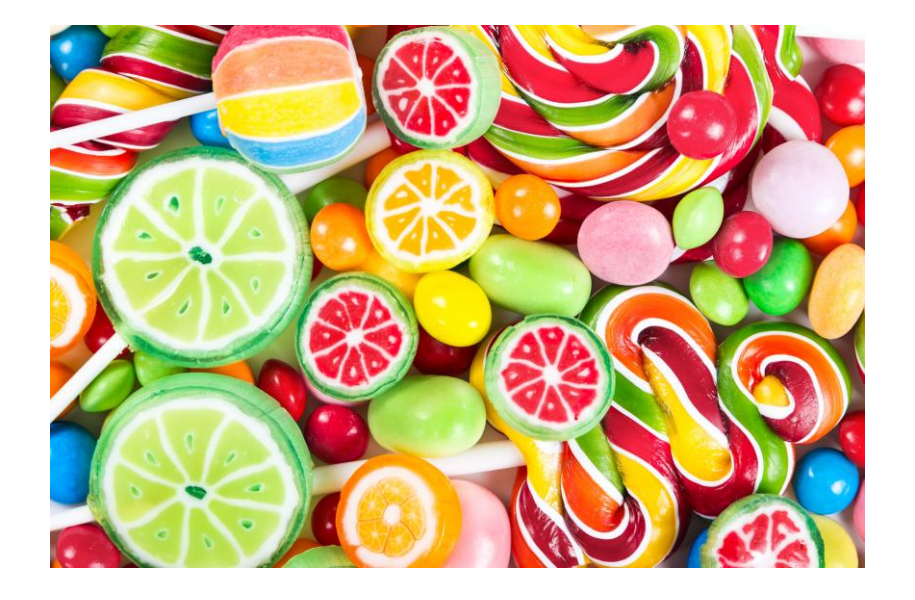

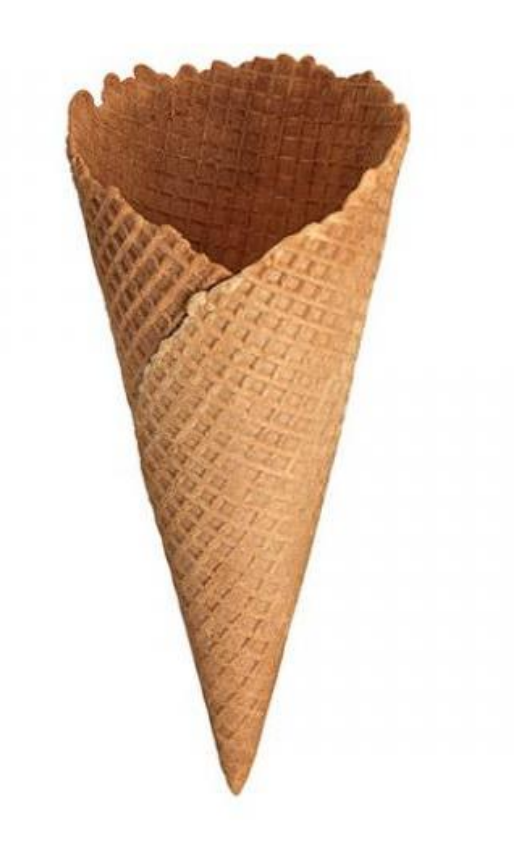

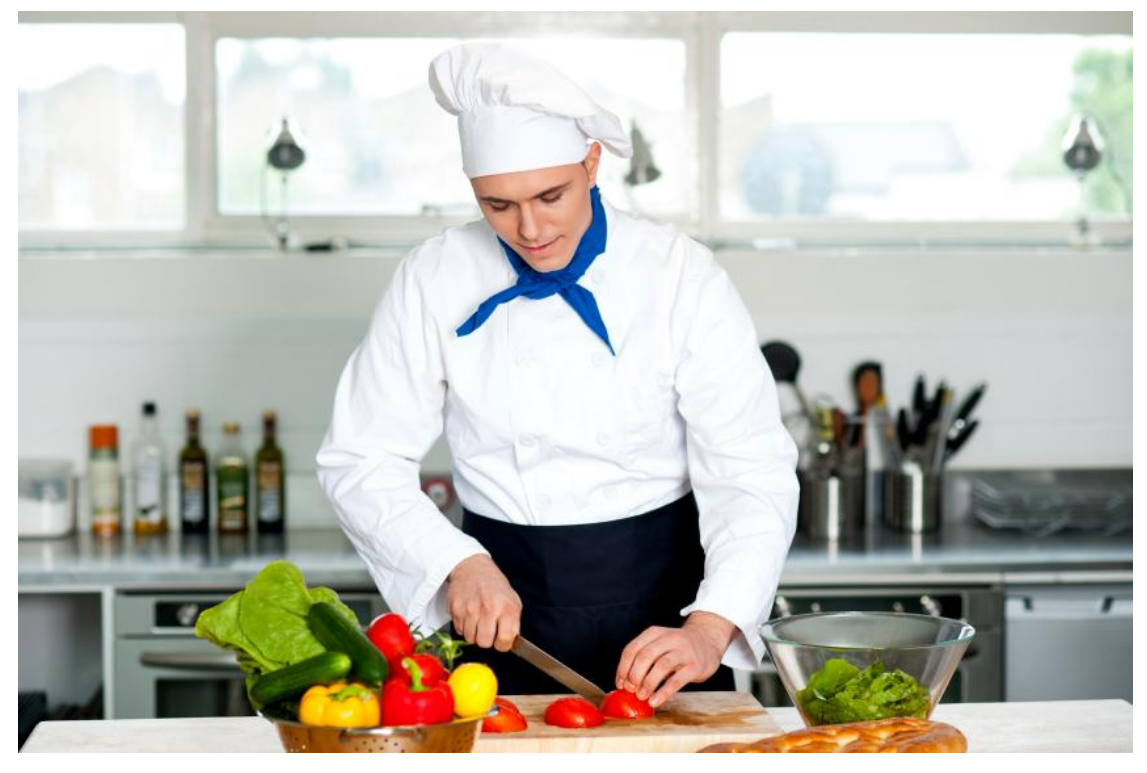

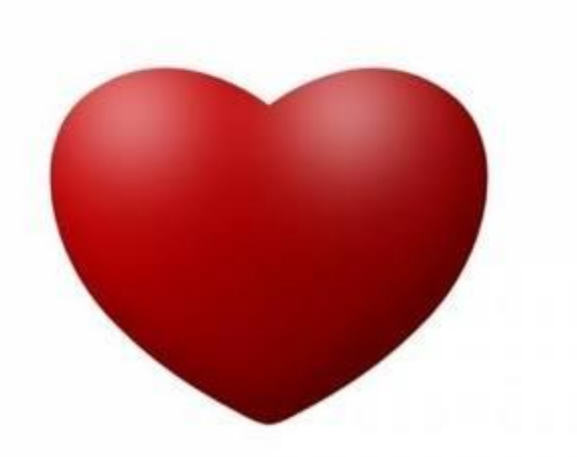

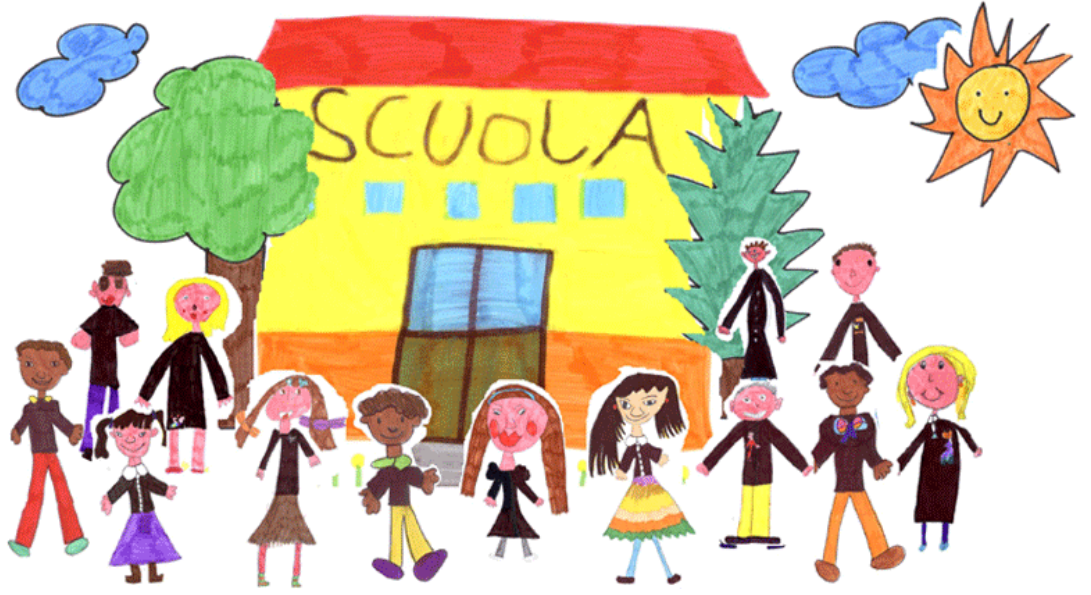

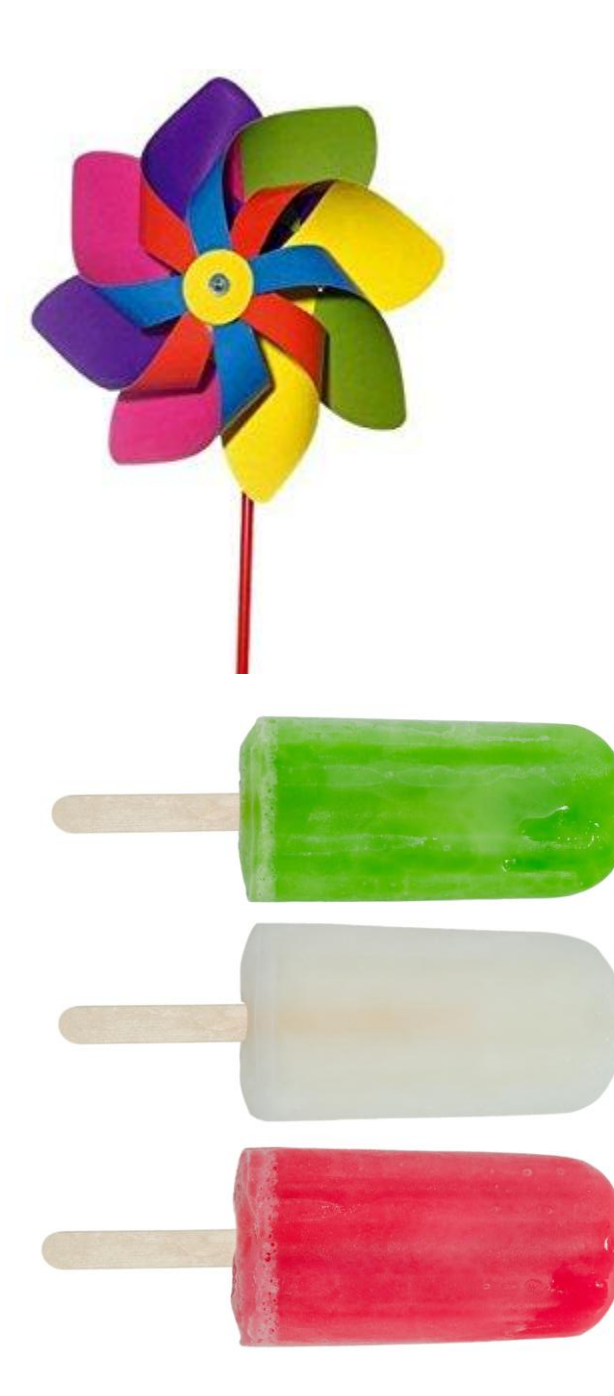

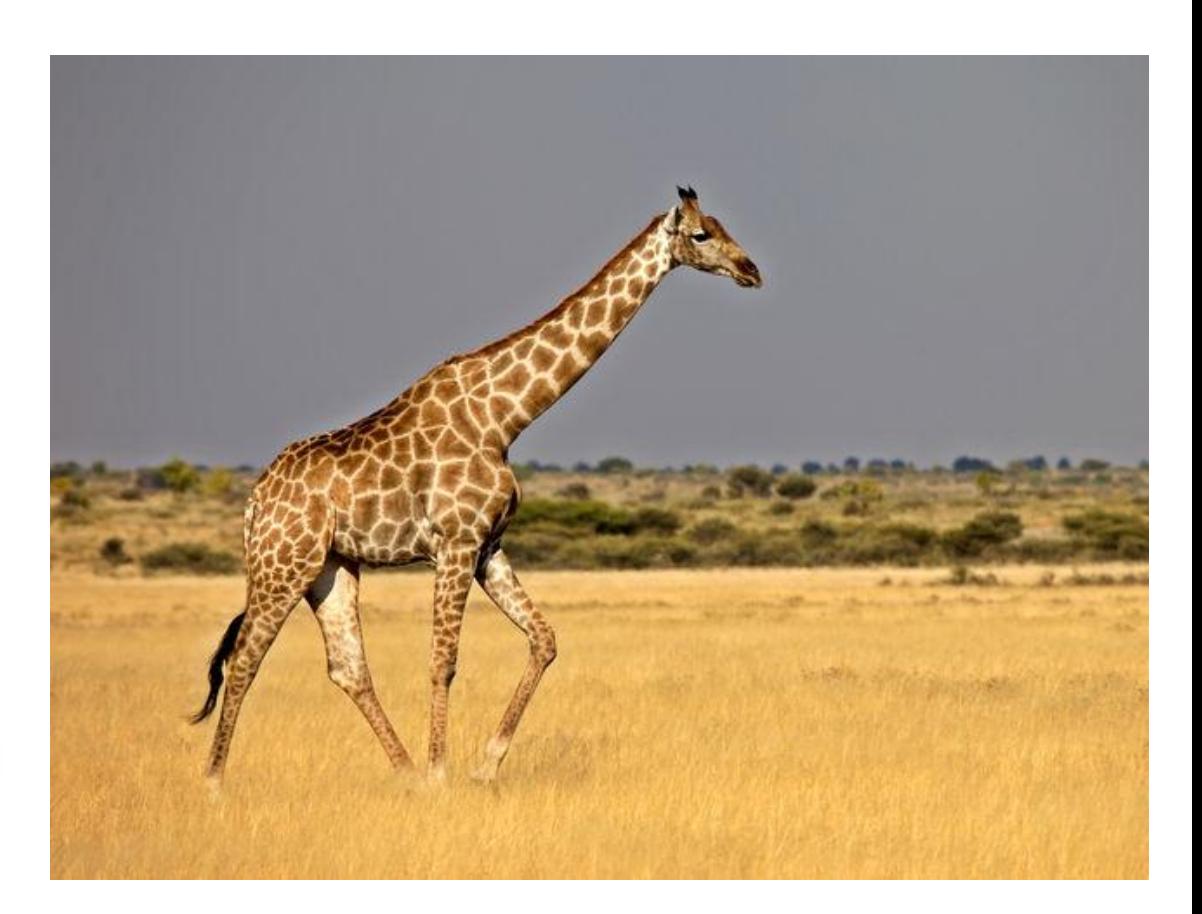

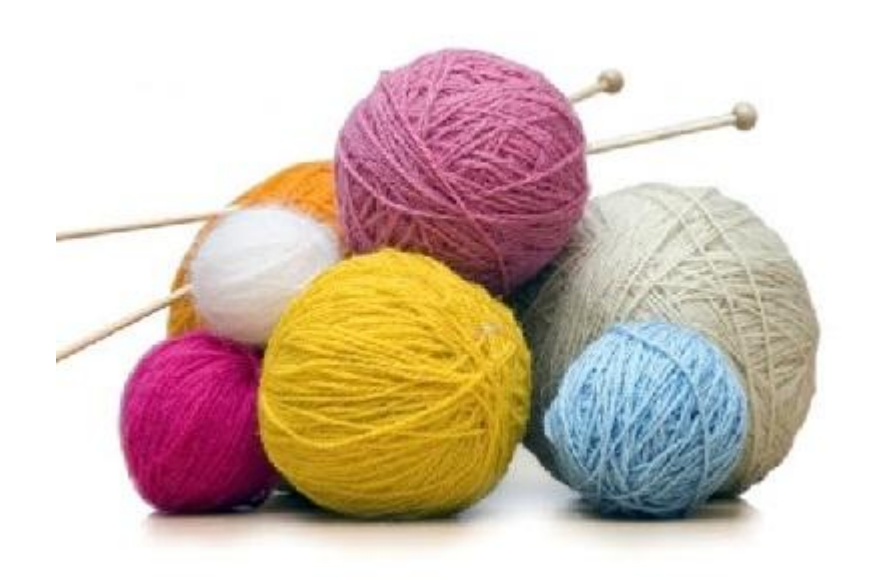

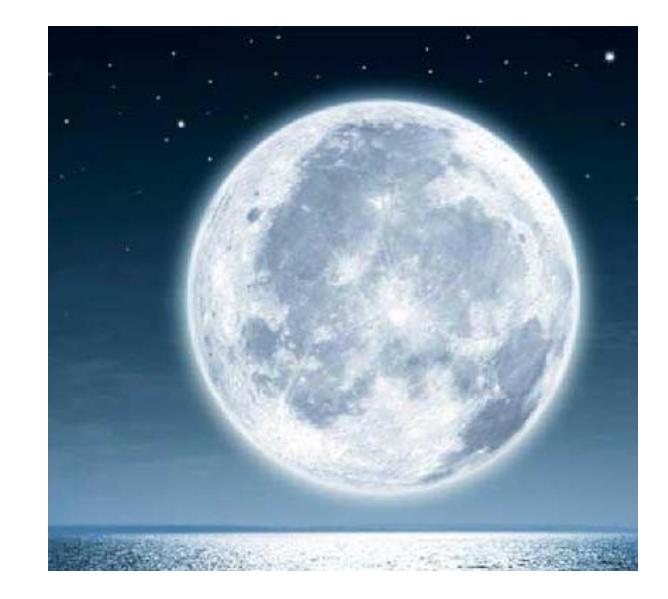

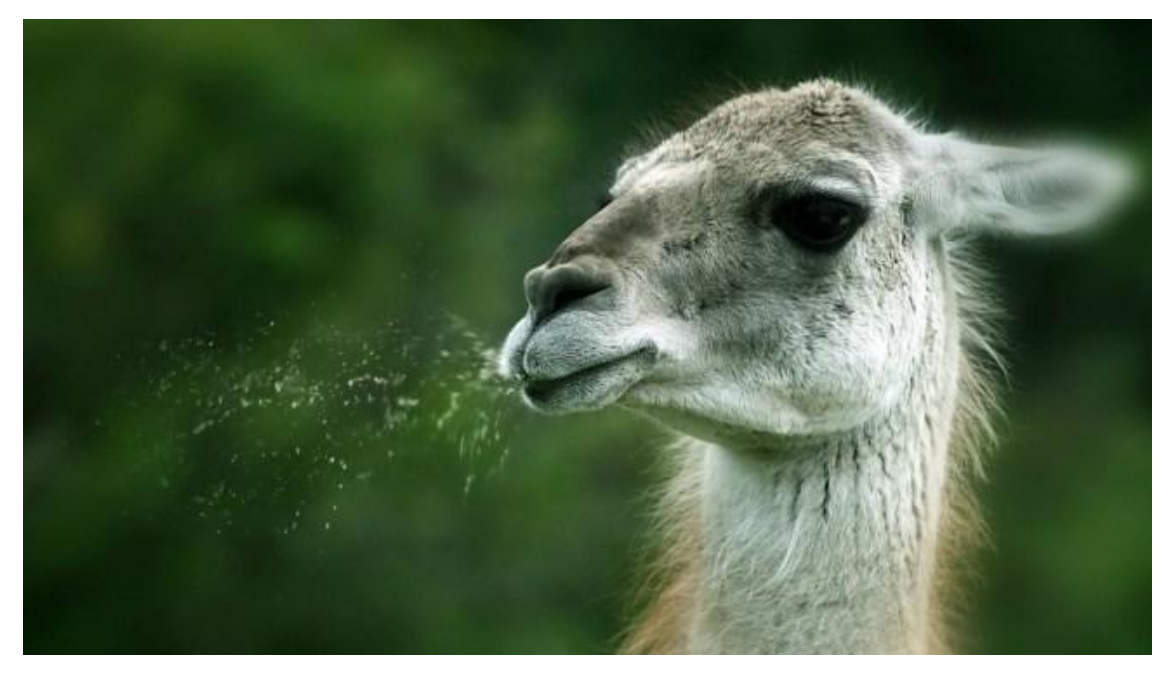

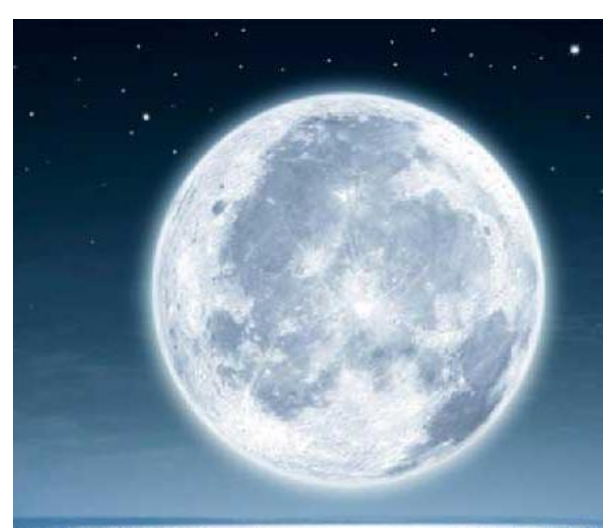

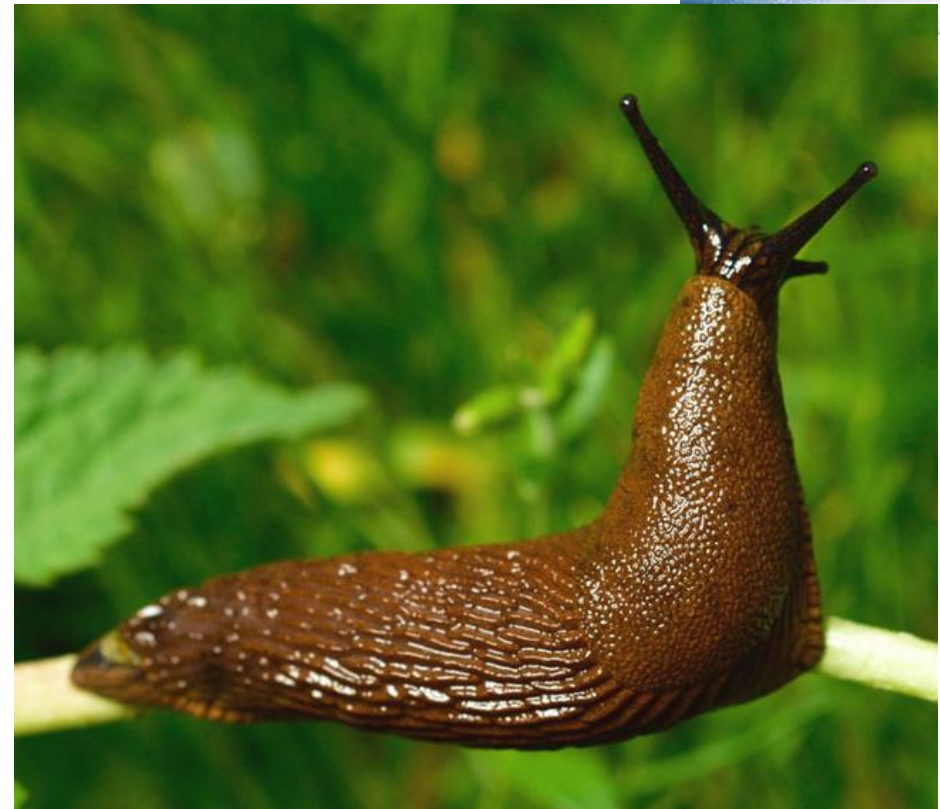

4146.24 

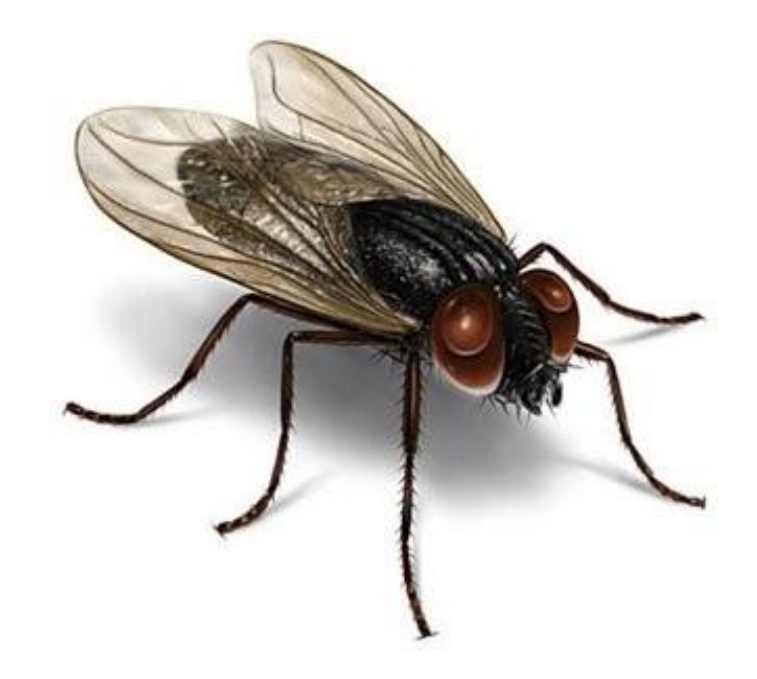

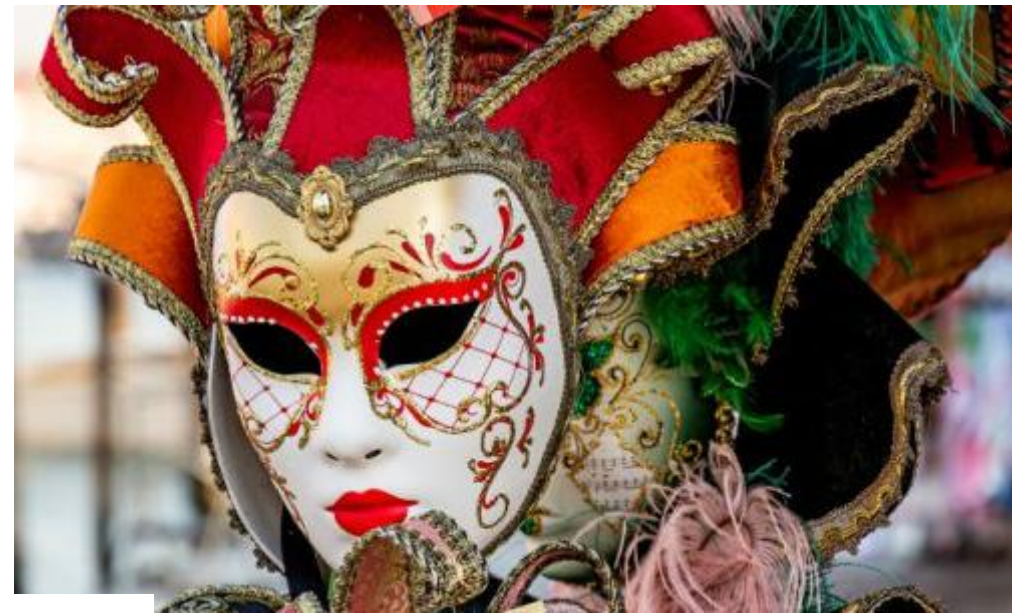

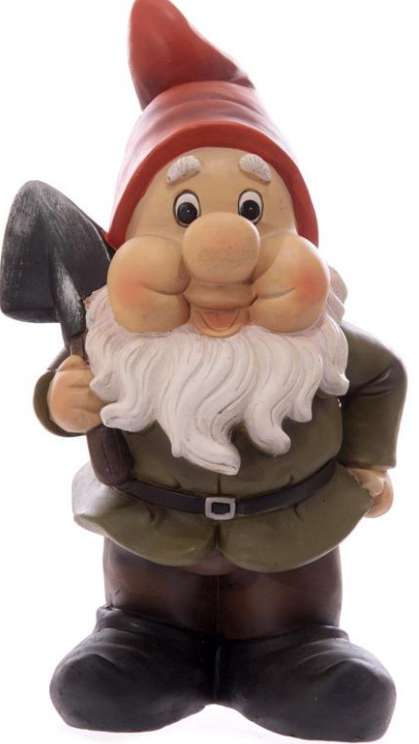

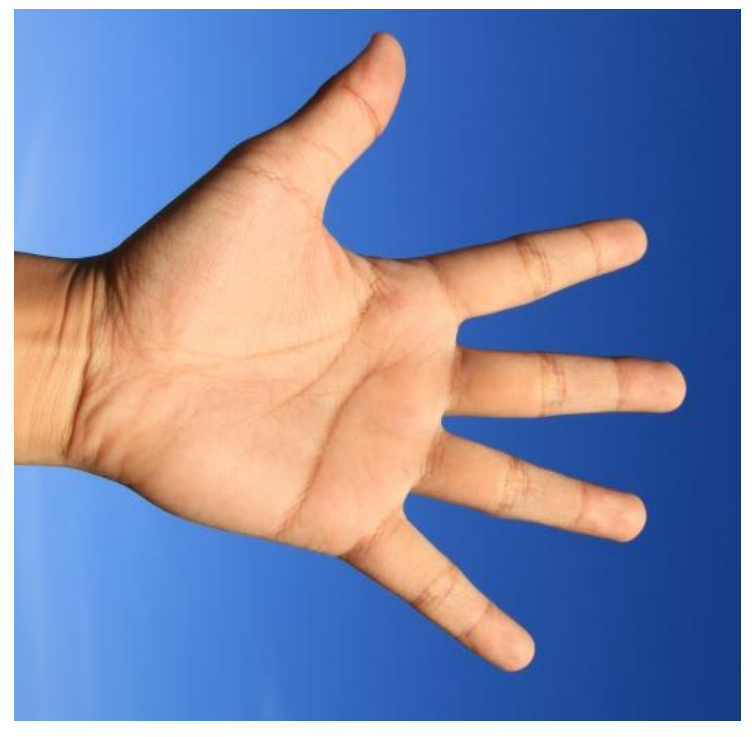

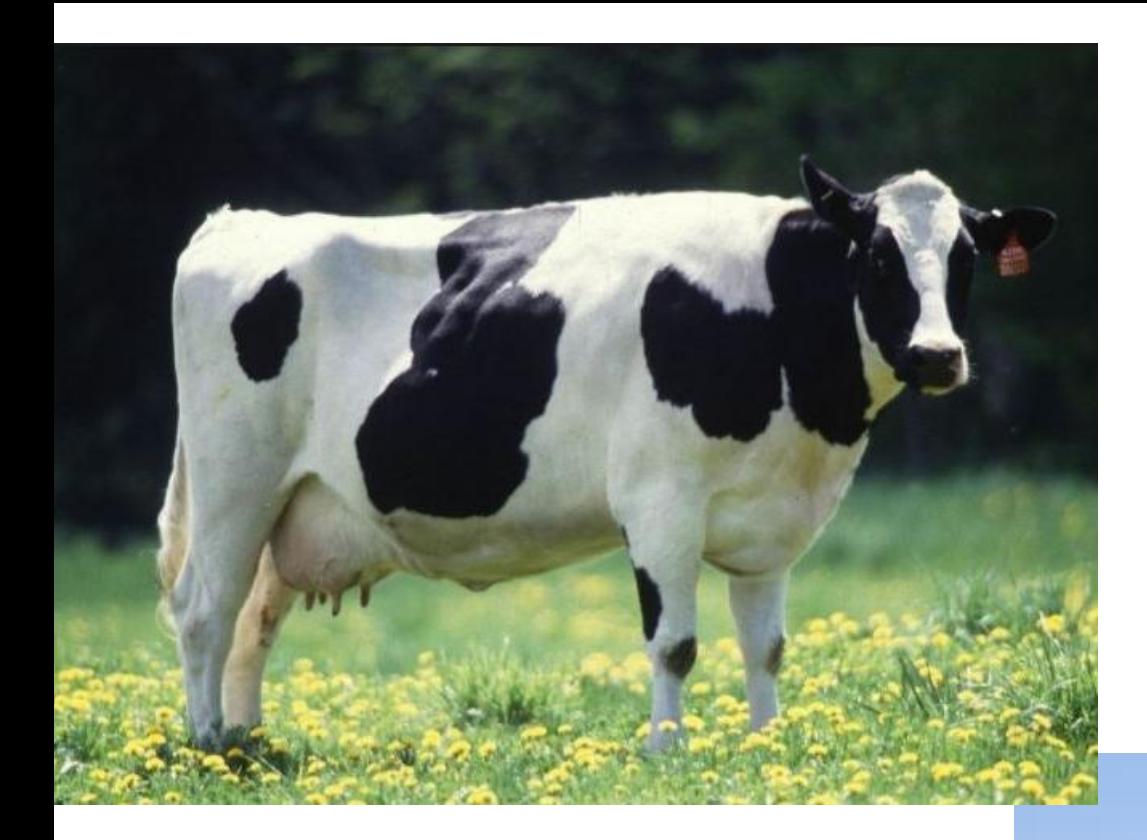

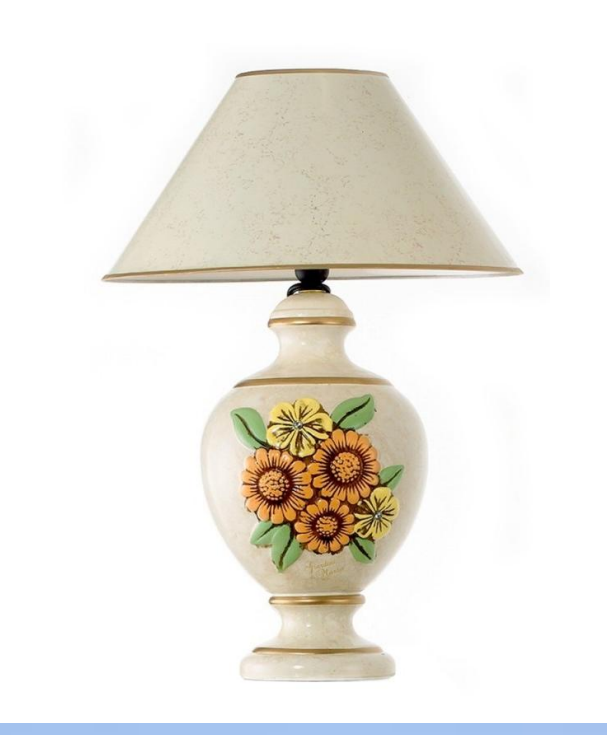

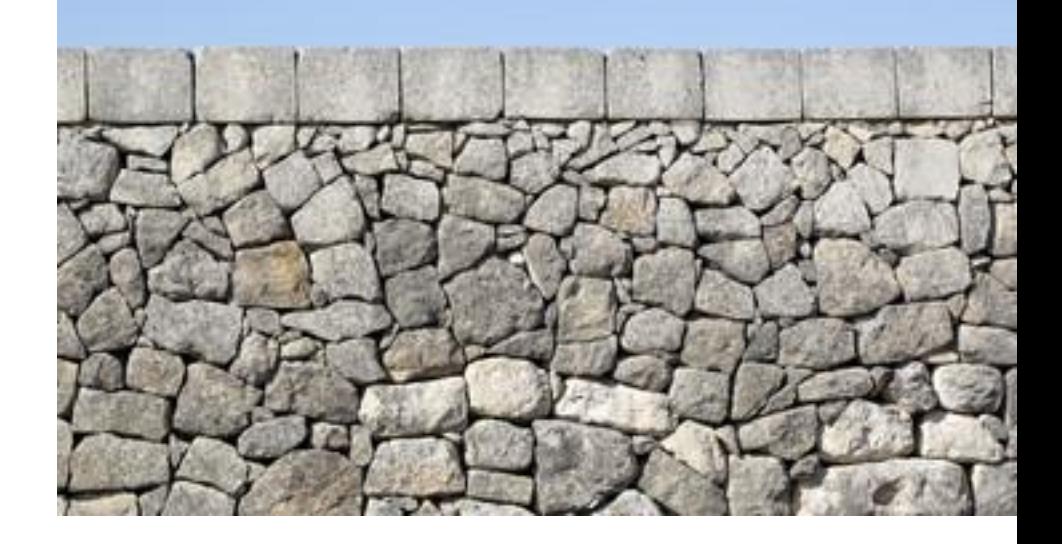

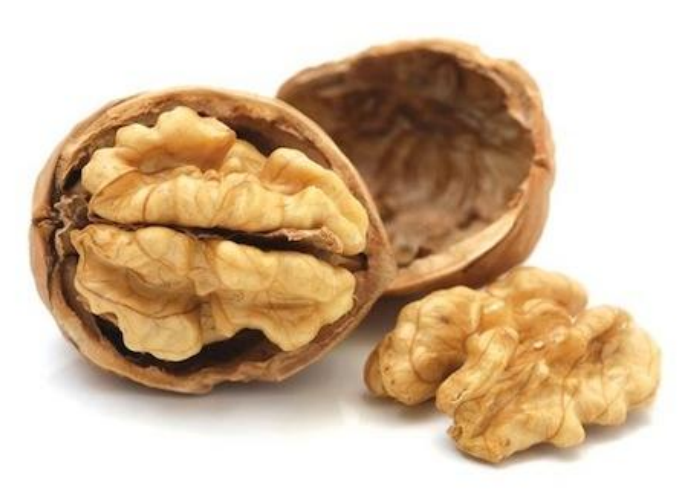

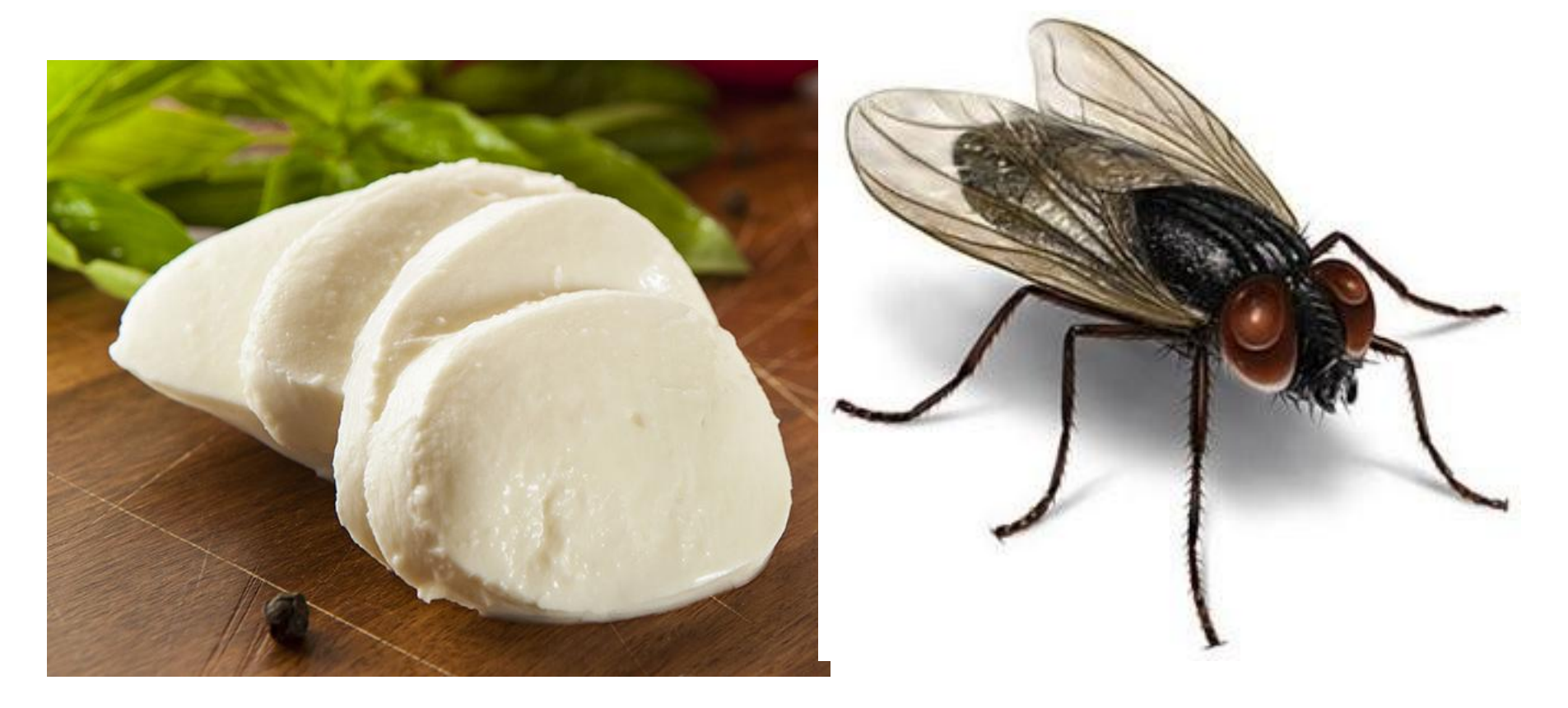

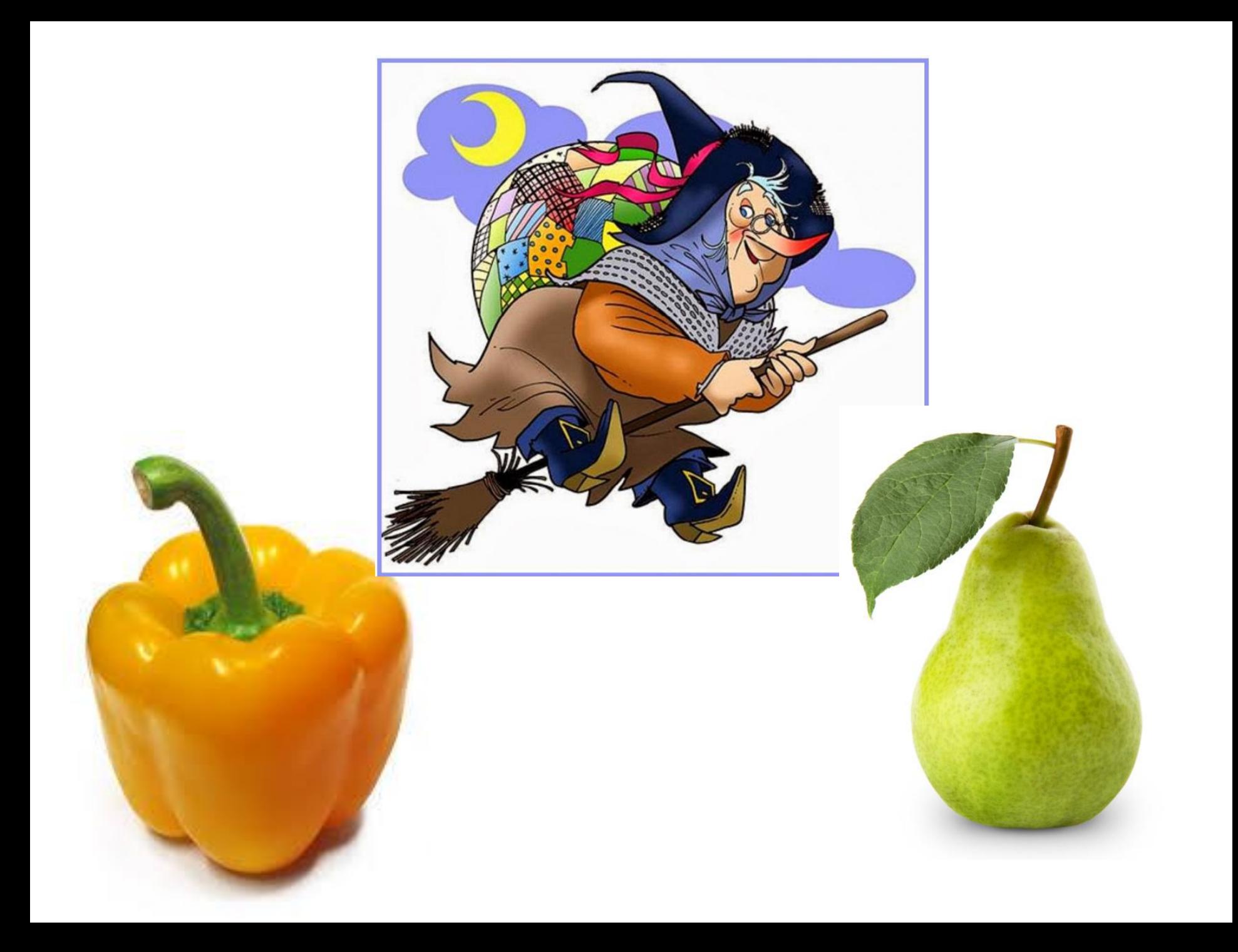

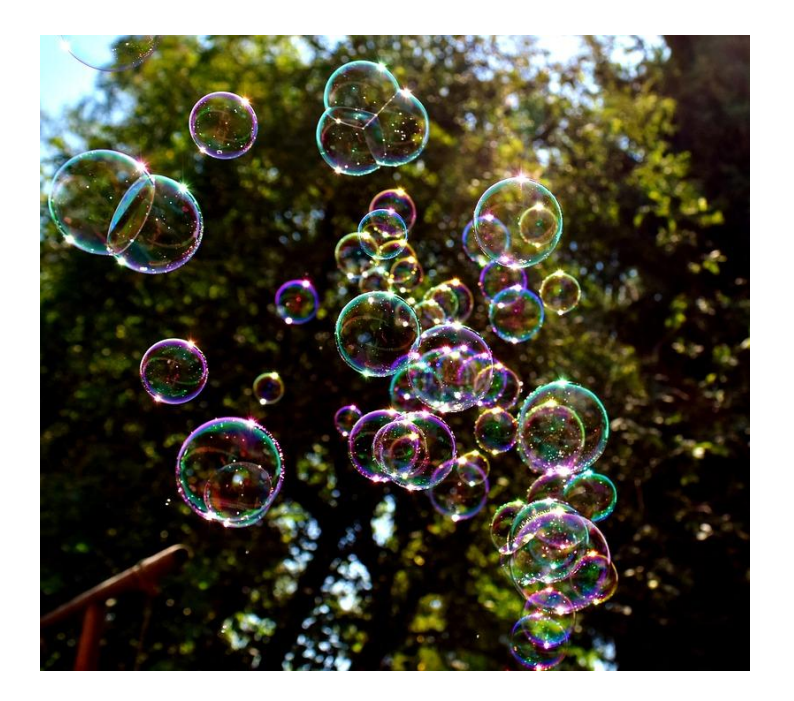

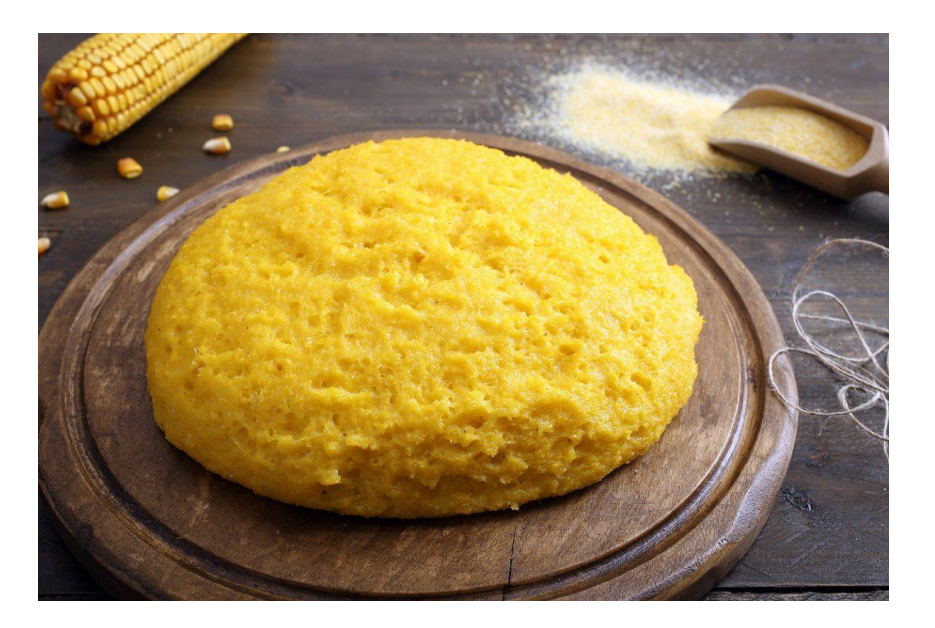

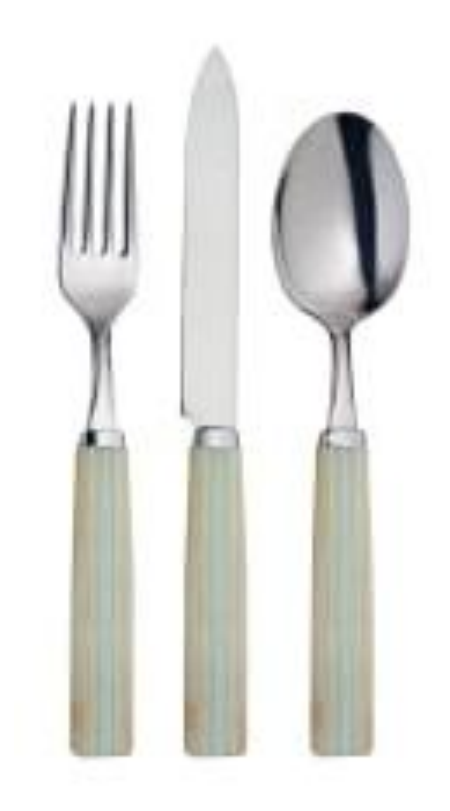

## 

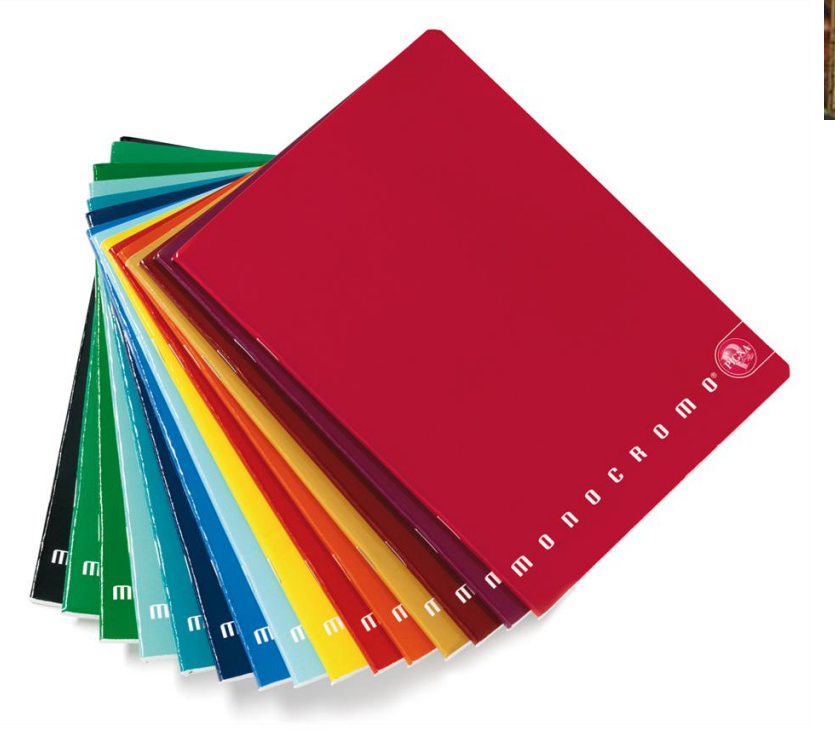

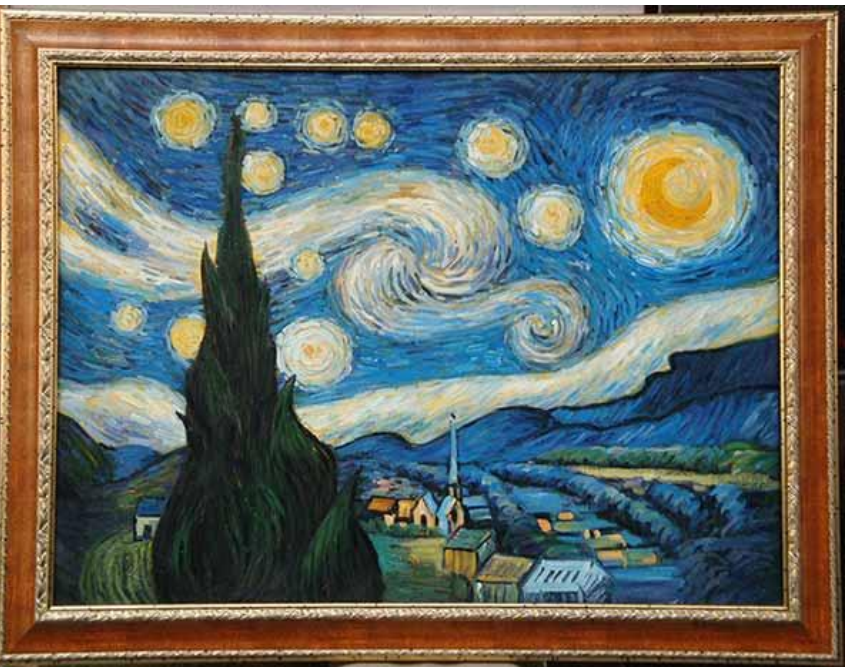

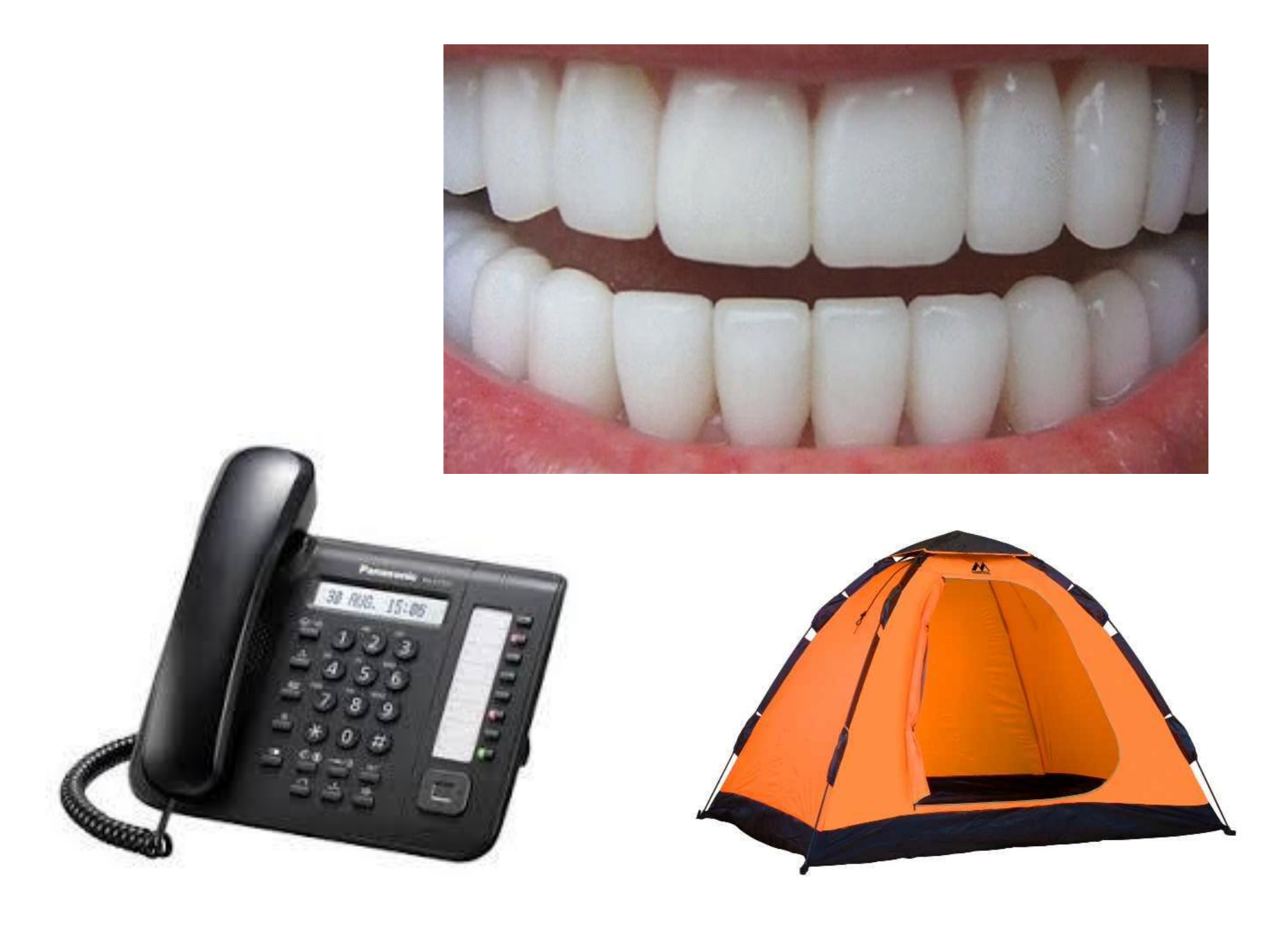